$VFP$ 

## **VFP Class of Visual FoxPro and Its Usage**

## Liu Yongfu

 $\overline{(\ }$ 530227) (Computer Centre, Guangxi Vocational College, Nanning, 530027)

**VFP** DODEFAULT()

Visual FoxPro

TP 311.138 VF

**Abstract** Class of Visual FoxPro is discussed. The encapsulation and inheritance of class are explained through examples of creating and running class. The inheritance of subclass from its parent event codes is explaineded by running class Browser and DODEFAULT ().

Key words object-oriented, class, Visual FoxPro

VFP98\Wizards

 $\boldsymbol{2}$ 

 $\mathbf{1}$ 

 $(1)$ 

 $\overline{(\ }$  $),$ COMMANDBUTTON.

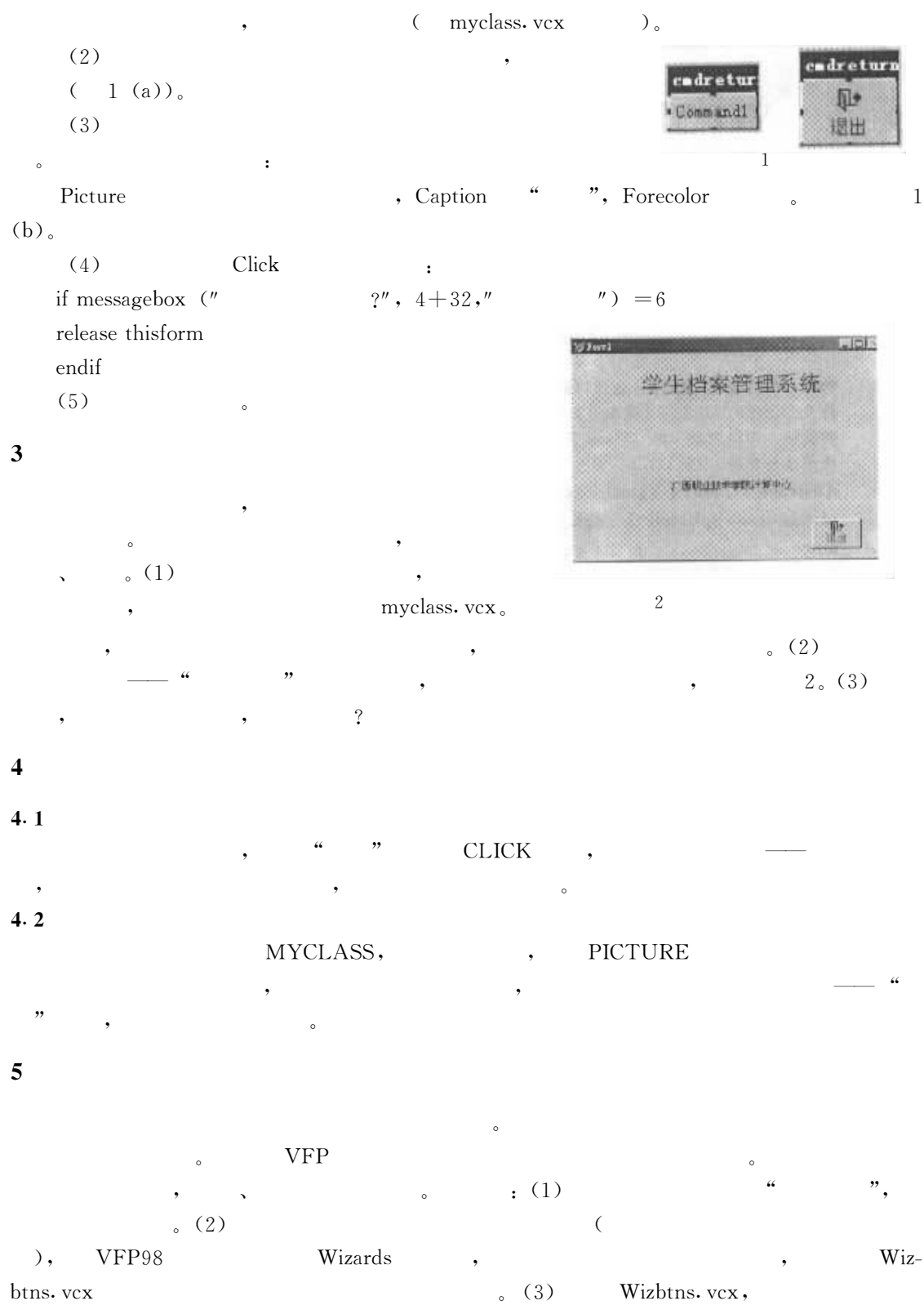

 $(4)$ 

txtbtns,

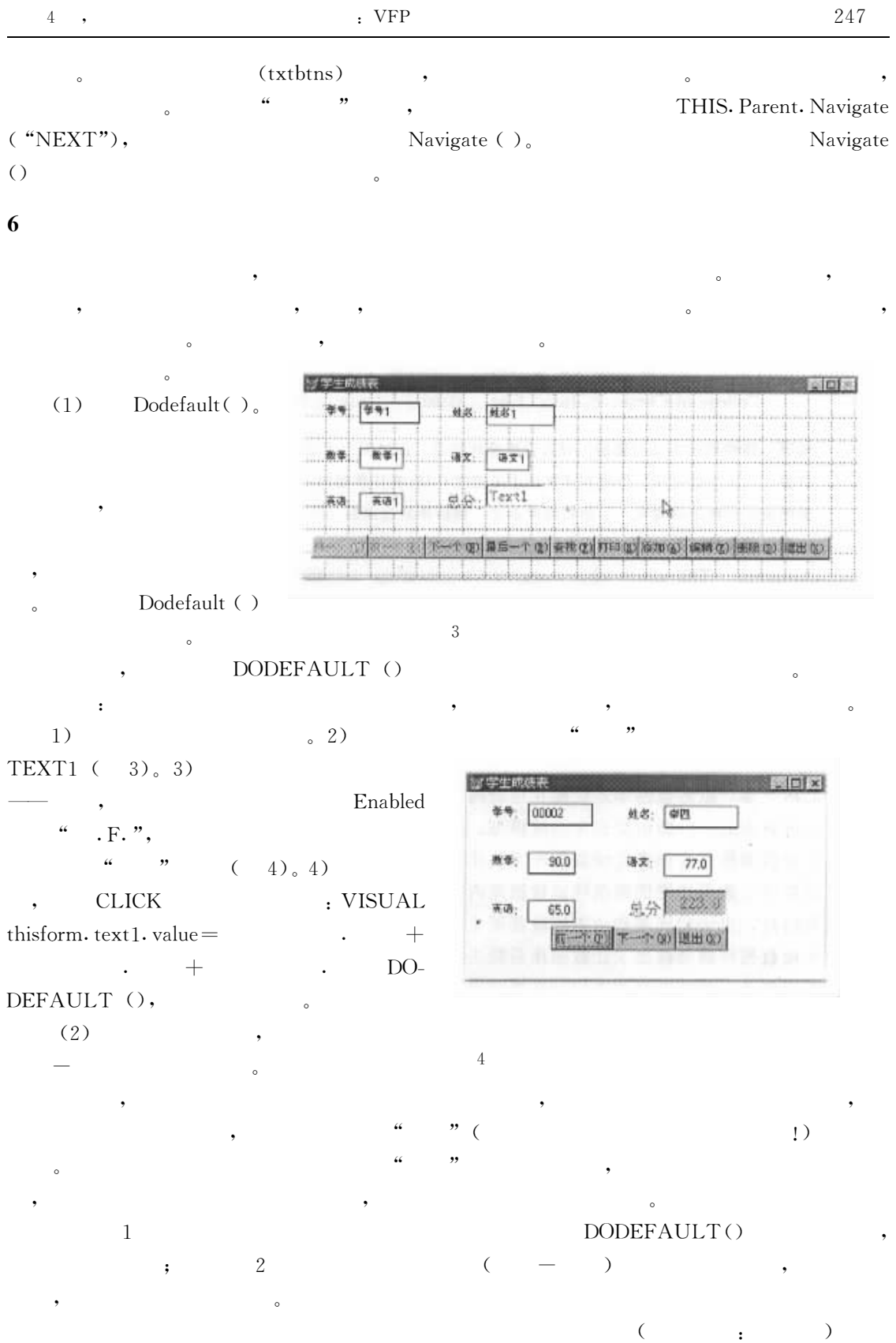